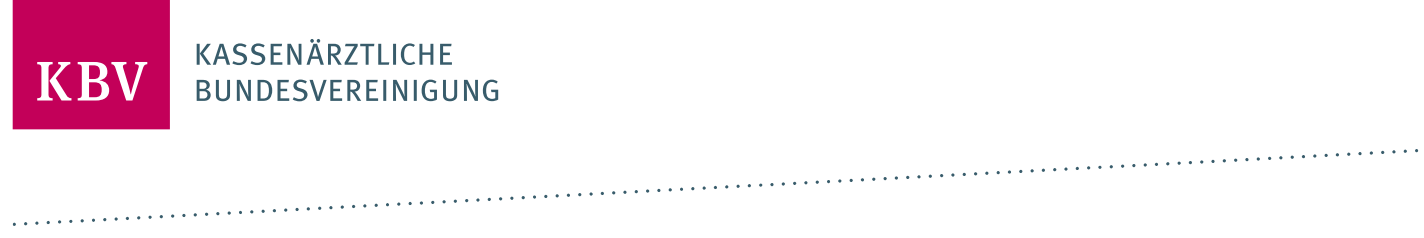

# **WEBSERVICE-KOLLEGENSUCHE DER KBV** [KBV\_ITA\_VGEX\_SST\_KOLLEGENSUCHE]

**KASSENÄRZTLICHE BUNDESVEREINIGUNG** 

**DEZERNAT DIGITALISIERUNG UND IT IT IN DER ARZTPRAXIS** 

**15. AUGUST 2023**

**VERSION: 1.05**

**DOKUMENTENSTATUS: IN KRAFT**

### INHALT

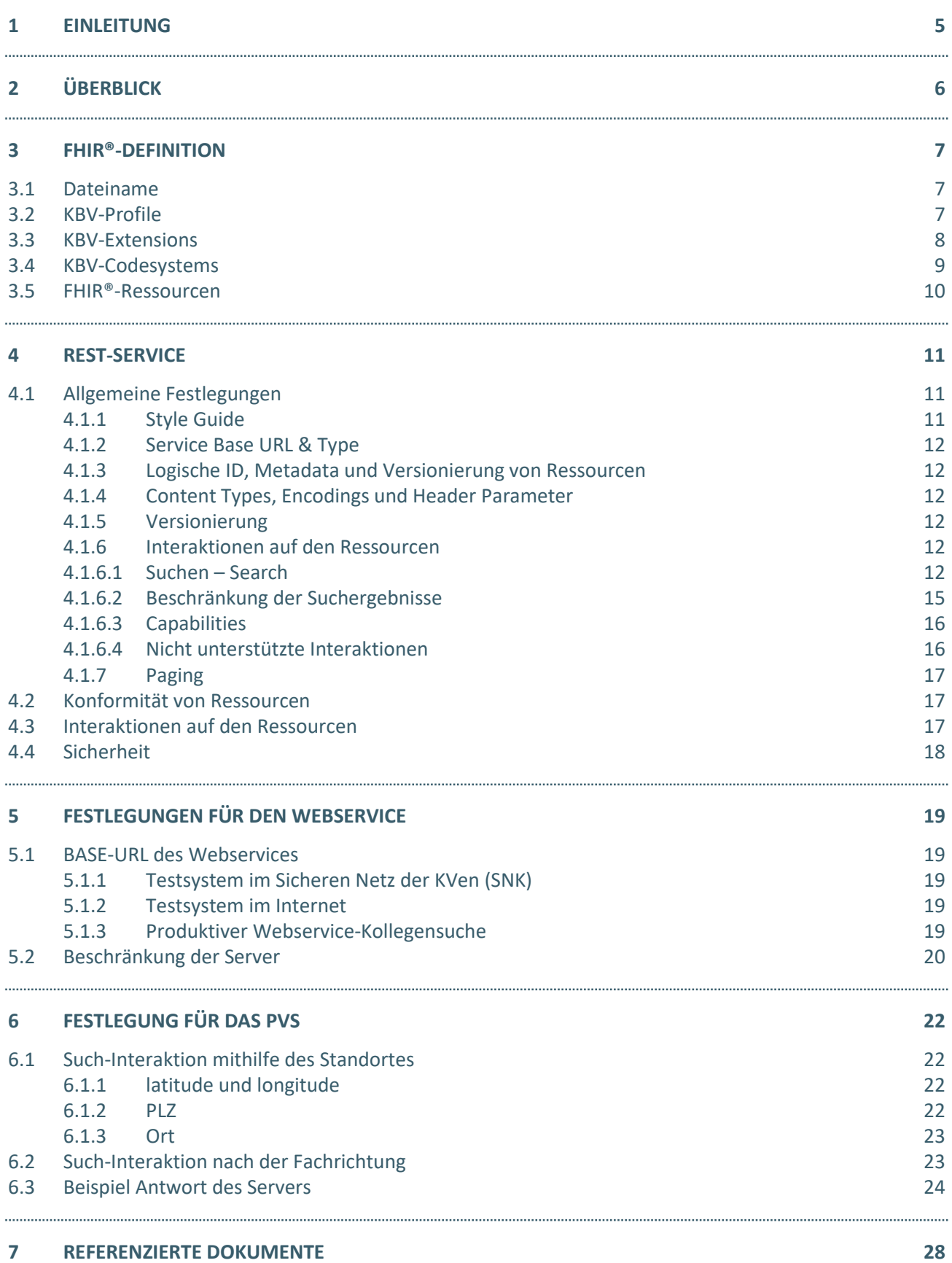

### ABBILDUNGSVERZEICHNIS

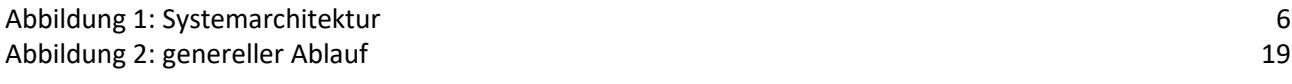

### TABELLENVEREZEICHNIG

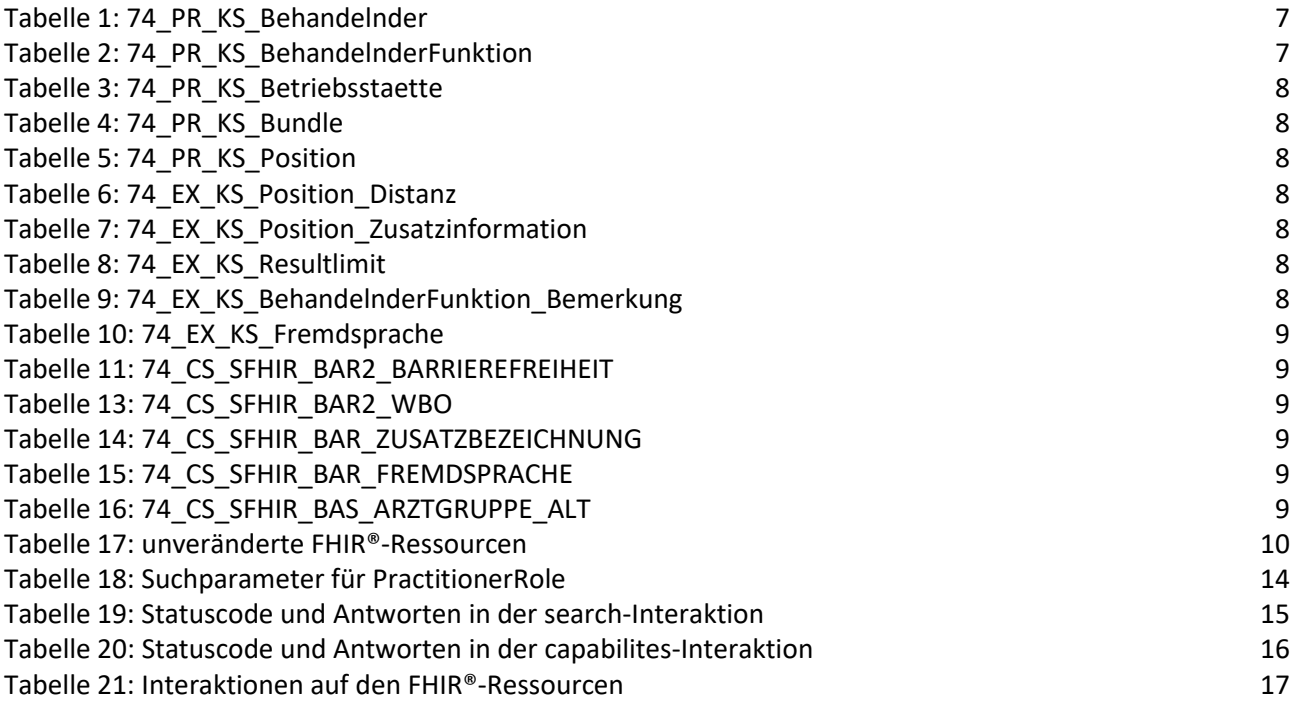

### DOKUMENTENHISTORIE

### Die Änderungen der Version 1.05 treten zum 01.10.2023 in Kraft.

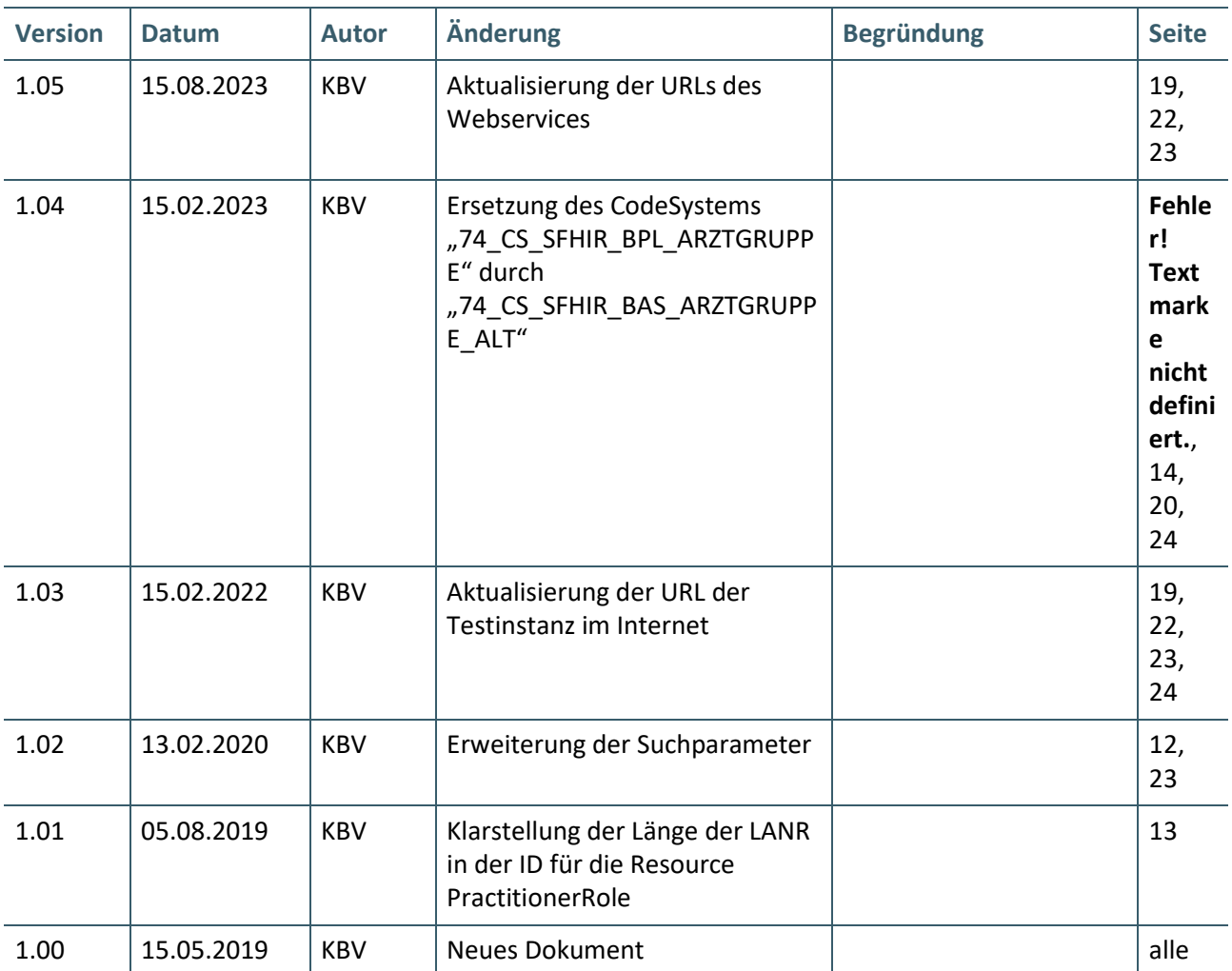

### <span id="page-4-0"></span>1 EINLEITUNG

Das vorliegende Dokument beschreibt den Webservice bzw. die Schnittstellen der Kassenärztlichen Bundesvereinigung zur Kollegensuche. Vertragsärztinnen und Vertragsärzte sollen mit dem Webservice die Möglichkeit, erhalten die Suche nach anderen Ärzten direkt aus dem Praxisverwaltungssystem heraus vorzunehmen. In diesem Dokument werden folgende Begrifflichkeiten verwendet:

#### **Praxisverwaltungssystem**

Ein elek[t](#page-4-1)ronisches Programm in welchem i. d. R. die Verwaltung und Speicherung der Patienten-, Arzt<sup>1</sup> - und Betriebsstättendaten des Arztes erfolgt. Im PVS ist die Dokumentation der Behandlung des Patienten in der elektronischen Patientenakte gespeichert. Der Begriff Praxisverwaltungssystem bezieht sich auf IT-Systeme, die in der vertragsärztlichen Versorgung eingesetzt werden.

#### **Webservice-Kollegensuche**

\_\_\_\_\_\_\_\_\_\_\_\_\_\_\_\_

Der Webservice-Kollegensuche ist der Webservice der KBV, mit welchem eine Suche nach Ärztinnen und Ärzte durchgeführt werden kann. Es handelt sich hier um eine ergänzende Schnittstelle zur bereits zur Verfügung gestellten Kollegensuche im SNK unter der URL: [https://kollegensuche.kv](https://kollegensuche.kv-safenet.de/pages/index.xhtml)[safenet.de/pages/index.xhtml.](https://kollegensuche.kv-safenet.de/pages/index.xhtml)

<span id="page-4-1"></span><sup>&</sup>lt;sup>1</sup> An einigen Stellen im Dokument wird zur besseren Lesbarkeit die Bezeichnung "Arzt" genutzt. Selbstverständlich ist darunter auch die jeweilige weibliche Form der Berufsbezeichnung zu verstehen.

## <span id="page-5-0"></span>2 ÜBERBLICK

Bei der Festlegung für den Webservice geht die KBV von nachstehender Systemarchitektur aus.

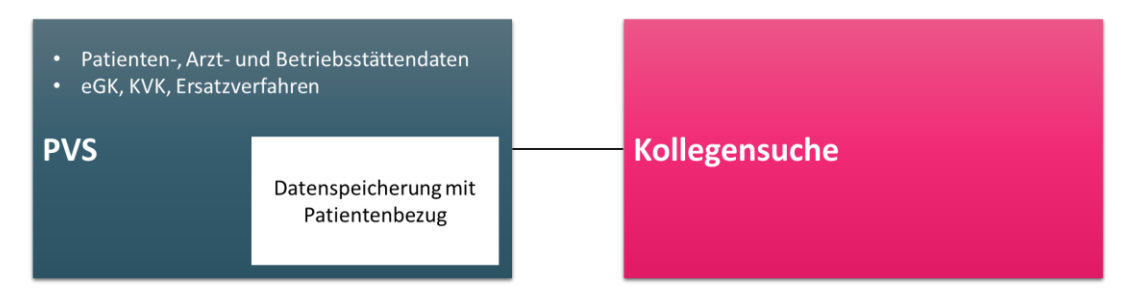

<span id="page-5-1"></span>Abbildung 1: Systemarchitektur

Im Praxisverwaltungssystem werden die Patienten-, Arzt-, und Betriebsstättendaten verwaltet und gespeichert. Neben dem Einlesen von Versichertenkarten übernimmt das PVS die Speicherung aller der patientenbezogenen Daten.

Der Webservice-Kollegensuche enthält die Kontaktdaten der im ambulanten Bereich tätigen Ärzte. Diese Informationen sollen den Ärzten auf einfache Weise im Rahmen der Vermittlung von Terminen bei anderen Ärzten unterstützen.

Der Datenaustausch zwischen den beteiligten Systemen erfolgt auf Basis des HL7 FHIR® Standards. Die hierfür erforderlichen Datenstrukturen sind in [Kapitel 3 "FHIR®](#page-6-0)-Definitionen" festgelegt. Aus dem vierten Kapitel können die Regelungen für den Datenaustausch via REST-Service zwischen dem Praxisverwaltungssystem und dem Webservice-Kollegensuche entnommen werden. Im [Kapitel 5](#page-18-0) sind weitere Informationen zur Integration des Webservices in den Praxisverwaltungssystemen beschrieben.

### <span id="page-6-0"></span>3 FHIR®-DEFINITION

Die FHIR®-Spezifikation definiert eine Reihe von Basis-Ressourcen, welche in verschiedenen Bereichen des Gesundheitswesens eingesetzt werden können. Für den Anwendungszweck der Arzt- bzw. Kollegensuche wurden KBV-Profile erstellt, welche zum Teil von den deutschen Basis-Profilen abgeleitet sind. Folglich können die KBV-Profile mit den deutschen Basis-Profilen verwendet werden. Die FHIR®-Ressourcen und eine Zusammenstellung der, in der FHIR®-Notation spezifizierten Elemente, finden sich unter: [http://hl7.org/fhir/STU3/.](http://hl7.org/fhir/STU3/) Die deutschen FHIR®-Basisprofile sind nicht Gegenstand dieses Dokuments. Die Elemente in den KBV-Profilen sowie deren Kardinalitäten, Datentypen und weitere Eigenschaften sind den FHIR®-XML-Definitionsdateien zu entnehmen. Diese sind zu finden unter: [https://update.kbv.de/ita](https://update.kbv.de/ita-update/Abrechnung/Kollegensuche)[update/Abrechnung/Kollegensuche.](https://update.kbv.de/ita-update/Abrechnung/Kollegensuche)

#### <span id="page-6-1"></span>**3.1 DATEINAME**

Die Dateinamen setzen sich wie folgt zusammen.

› Kürzel\_Kategorie\_Thema\_Bezeichnung

#### Bedeutung:

- › Kürzel 74 (steht für KBV und ist ein fester Wert)
- › Kategorie PR (Profil), EX (Extension) und CS (CodeSystem)
- › Thema KS (steht für Kollegensuche und ist ein fester Wert)
- › Bezeichnung Bezeichnung für das entsprechende Thema

#### **Beispiel:**

- › Dateiname: 74\_PR\_KS\_Behandelnder
- › URL: [https://fhir.kbv.de/StructureDefinition/74\\_PR\\_KS\\_Behandelnder](https://fhir.kbv.de/StructureDefinition/74_PR_KS_Behandelnder)

#### <span id="page-6-2"></span>**3.2 KBV-PROFILE**

Die KBV-Profile geben Auskunft darüber, wie die Elemente und mit welchen Erweiterungen sowie Einschränkungen diese zu verwenden sind. Die Identifikation der KBV-Profile erfolgt durch die Angabe einer kanonischen URL.

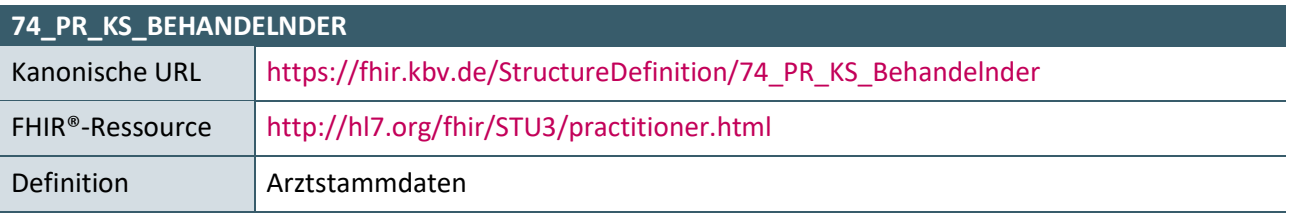

<span id="page-6-3"></span>Tabelle 1: 74\_PR\_KS\_Behandelnder

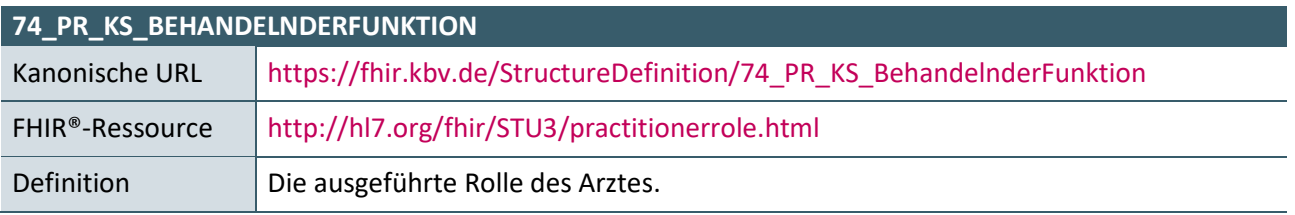

<span id="page-6-4"></span>Tabelle 2: 74\_PR\_KS\_BehandelnderFunktion

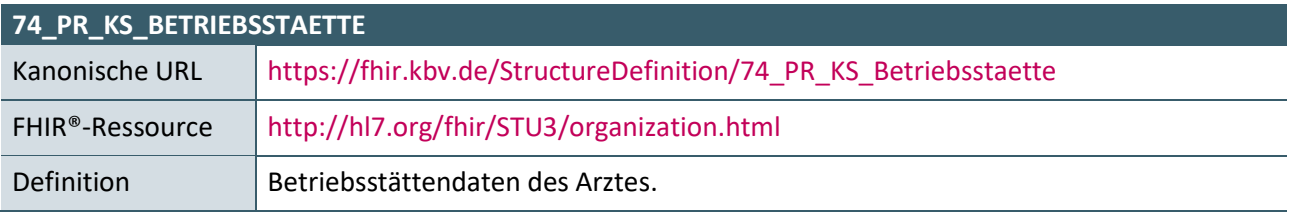

<span id="page-7-1"></span>Tabelle 3: 74\_PR\_KS\_Betriebsstaette

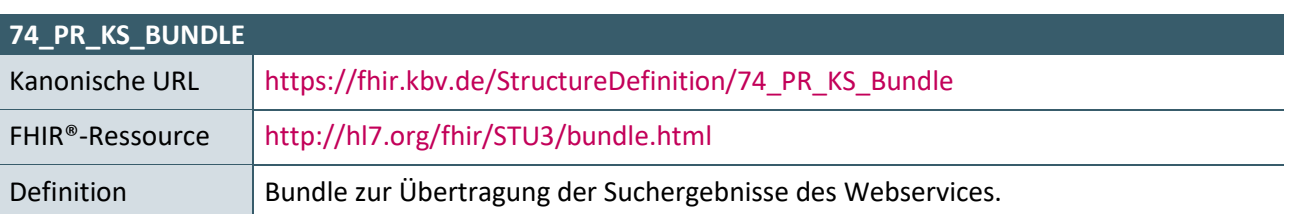

<span id="page-7-2"></span>Tabelle 4: 74\_PR\_KS\_Bundle

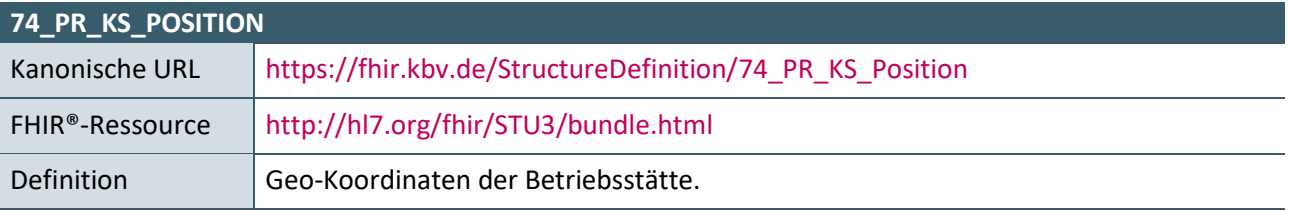

<span id="page-7-3"></span>Tabelle 5: 74\_PR\_KS\_Position

#### <span id="page-7-0"></span>**3.3 KBV-EXTENSIONS**

Mit den folgenden Extensions wurden notwendige Erweiterungen in den FHIR®-Ressourcen vorgenommen

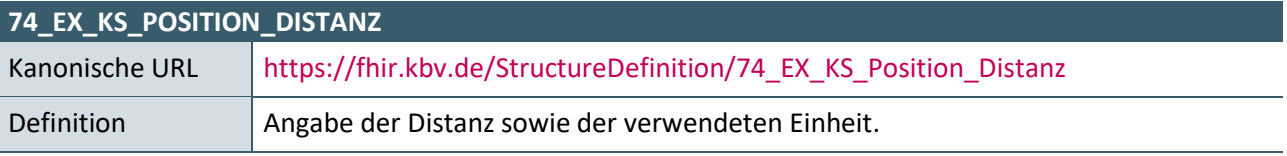

<span id="page-7-4"></span>Tabelle 6: 74\_EX\_KS\_Position\_Distanz

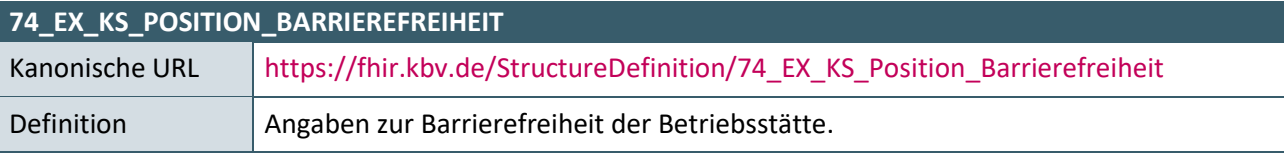

<span id="page-7-5"></span>Tabelle 7: 74\_EX\_KS\_Position\_Zusatzinformation

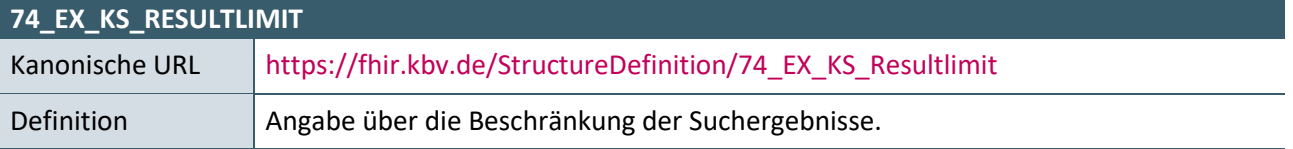

<span id="page-7-6"></span>Tabelle 8: 74\_EX\_KS\_Resultlimit

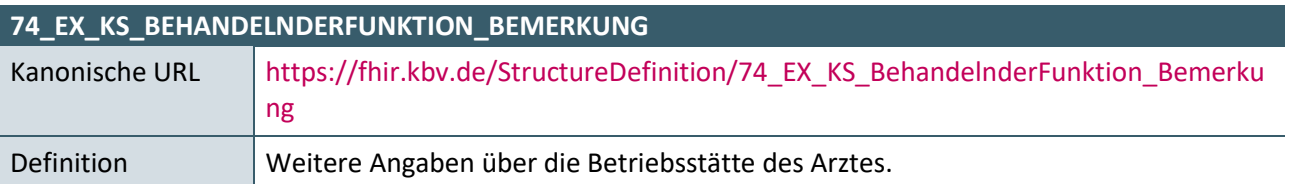

<span id="page-7-7"></span>Tabelle 9: 74\_EX\_KS\_BehandelnderFunktion\_Bemerkung

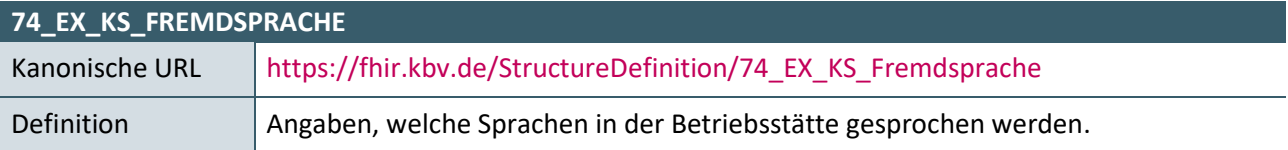

<span id="page-8-1"></span>Tabelle 10: 74\_EX\_KS\_Fremdsprache

#### <span id="page-8-0"></span>**3.4 KBV-CODESYSTEMS**

Die CodeSystems definieren, welche Codes festgelegt wurden und was diese bedeuten.

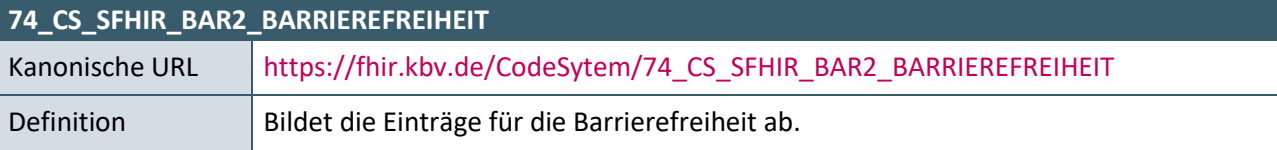

<span id="page-8-2"></span>Tabelle 11: 74\_CS\_SFHIR\_BAR2\_BARRIEREFREIHEIT

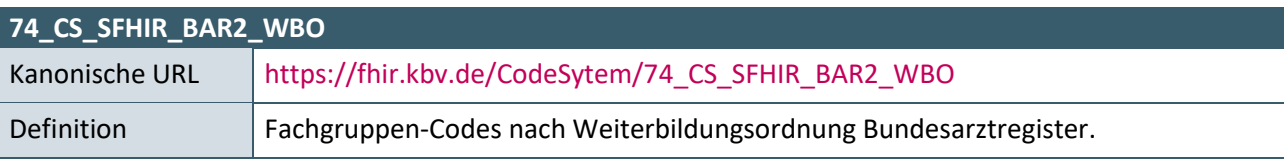

<span id="page-8-3"></span>Tabelle 12: 74\_CS\_SFHIR\_BAR2\_WBO

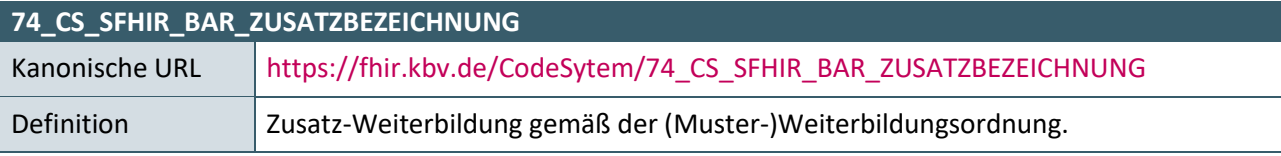

<span id="page-8-4"></span>Tabelle 13: 74\_CS\_SFHIR\_BAR\_ZUSATZBEZEICHNUNG

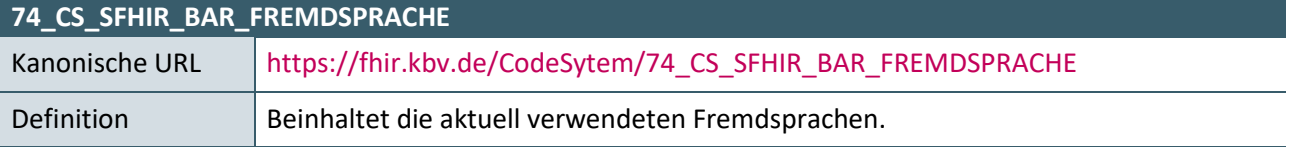

<span id="page-8-5"></span>Tabelle 14: 74\_CS\_SFHIR\_BAR\_FREMDSPRACHE

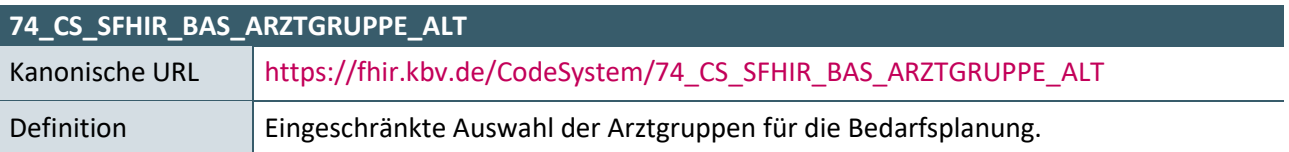

<span id="page-8-7"></span><span id="page-8-6"></span>Tabelle 15: 74\_CS\_SFHIR\_BAS\_ARZTGRUPPE\_ALT

#### <span id="page-9-0"></span>**3.5 FHIR®-RESSOURCEN**

Die nachfolgenden Ressourcen werden durch die vorliegende Schnittstelle genutzt. Dabei gelten diese wie in [\[FHIR®\]](#page-27-1) beschrieben. Die Inhalte dieser Ressourcen ergeben sich aus den Festlegungen des vorliegenden Dokumentes.

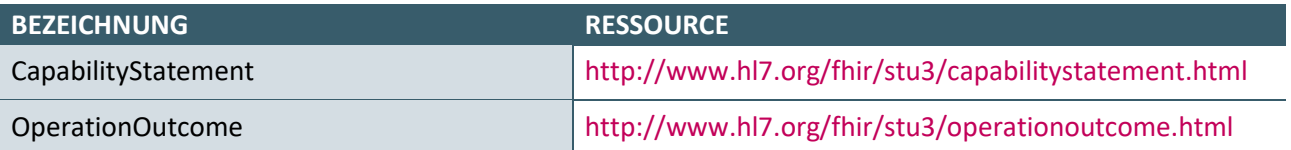

<span id="page-9-1"></span>Tabelle 16: unveränderte FHIR®-Ressourcen

### <span id="page-10-0"></span>4 REST-SERVICE

Der Webservice der KBV stellt die Repräsentanzen, für die in [Kapitel 3 "FHIR®](#page-6-0)-Definitionen" beschriebenen Ressourcen dem PVS, über einen REST-Service zur Verfügung. In diesem Zusammenhang fungiert das PVS als Client. Der vom Server zur Verfügung gestellte REST-Service wird anhand der Spezifikation der [\[FHIR®\\_RESTful-API\]](#page-27-2) mit den in diesem Kapitel beschriebenen Festlegungen bzw. Einschränkungen bereitgestellt. Der Webservice-Kollegensuche stellt dabei sicher, dass nur Instanzen von FHIR®-Ressourcen verarbeitet werden, die den Festlegungen aus Kapitel 3 "FHIR®-[Definitionen"](#page-6-0) entsprechen.

#### <span id="page-10-1"></span>**4.1 ALLGEMEINE FESTLEGUNGEN**

#### <span id="page-10-2"></span>**4.1.1 Style Guide**

Grundlage ist das Kapitel "style Guide" der [[FHIR®\\_RESTful-API\]](#page-27-2).

Es gilt: Zur Beschreibung der REST-Interaktionen wird folgende Notation verwendet

*VERB [base]/[ressourcetype]/[id] {?\_format=[mime-type]}*

- **·** [ ] = verpflichtend
- $\cdot \quad \{\}$  = optional
- **·** VERB = HTTP-Schlüsselwort für die Interaktion
- **·** base = Service Base URL
- **·** ressourcetype = Bezeichnung des Ressourcentyps
- **·** mime-type = der MimeType der Anfrage
- **·** id = logische ID der Ressource
- **·** vid = version ID der Ressource
- **·** compartment = Bezeichnung des Compartment
- **·** parameters = URL-Parameter der entsprechenden Interaktion

Die von dem PVS und dem Webservice-Kollegensuche genutzten URLs entsprechen dem RFC 3986 Section 6 Appendix A (d. h. spezifische Zeichen werden mit der %-Notation codiert).

Der "\_" Unterstrich wird zur Kennzeichnung von Schlüsselwörtern in Abgrenzung zu anderen Bezeichnungen für folgende Fälle genutzt:

- › um systemweite Such-Interaktionen von Interaktionen auf FHIR®-Ressoucetypen zu unterscheiden
- › um Such- und andere Interaktionen von einer Repräsentanz einer FHIR®-Ressource zu unterscheiden
- $\rightarrow$  um Suchparameter die für alle FHIR®-Ressourcen gelten, von Suchparametern einzelner FHIR®-Ressourcen zu unterscheiden.

#### <span id="page-11-0"></span>**4.1.2 Service Base URL & Type**

Grundlage ist das Kapitel "2.21.0.1 Service Base URL" der [FHIR® RESTful-API].

Es gilt: Der Webservice-Kollegensuche hat die Service Base URL ([base] = fhir.kollegensuche.kvsafenet.de/FHIR) für den REST-Service festgelegt.

Alle logischen Interaktionen werden relativ zur Service Base URL ([base]) ausgeführt. Alle hier spezifizierten URLs sind case-sensitive und UTF-8 codiert. Auf Basis von [Kapitel 4.4 "Sicherheit"](#page-17-0) gelten die in diesem Dokument getroffenen Festlegungen für HTTPS.

#### <span id="page-11-1"></span>**4.1.3 Logische ID, Metadata und Versionierung von Ressourcen**

Grundlage ist das Kapitel "2.21.0.2 Resource Metadata and Versioning" von [FHIR® RESTful-API]. Es gilt:

- $\rightarrow$  Id: Die Logische-ID id entspricht der vom PVS für eine FHIR®-Ressource vergebenen ID. Die logische ID wird in der URL der angefragten Interaktion des REST-Services genutzt. Die logische ID wird im Element Ressource.id angegeben.
- $\rightarrow$  Last updated: Das Datum der letzten Änderung einer FHIR®-Ressource wird über den HTTP Last-Modified Header übertragen. Dieses Datum findet sich im Element Ressource.meta.lastUpdated der FHIR®-Ressource.

#### <span id="page-11-2"></span>**4.1.4 Content Types, Encodings und Header Parameter**

Grundlage ist das Kapitel "2.21.0.6 Content Types and encodings" aus [[FHIR®\\_RESTful-API\]](#page-27-2). Es gilt: Der Mime-Type für die über den REST-Service verarbeiteten Ressourcen ist application/fhir+xml oder application/fhir+json.

Das Praxisverwaltungssystem unterstützt mindestens einen der Mime-Types.

Das Praxisverwaltungssystem und der Webservice-Kollegensuche nutzen UTF-8 als Encoding im Body der HTTP -Anfragen und –Antworten. Das Encoding ist über die Felder Content-Type, Accept oder Accept-Charset im HTTP-Header zu übertragen.

Mit jedem HTTP Request ist ein Header-Parameter apiKey zu übertragen. Inhalt des Parameters ist die KVDT-Prüfnummer.

#### <span id="page-11-3"></span>**4.1.5 Versionierung**

Grundlage ist das Kapitel "2.21.0.7 Support for Versions" aus [[FHIR®\\_RESTful-API\]](#page-27-2).

Es gilt: Der REST-Service des Webservices-Kollegensuche unterstützt keine Versionierung der Ressourcen. Damit sind die Versionierungen der Instanzen gemeint.

#### <span id="page-11-4"></span>**4.1.6 Interaktionen auf den Ressourcen**

#### <span id="page-11-5"></span>4.1.6.1 Suchen – Search

Grundlage ist das Kapitel "2.21.0.5 Managing Return Content" aus [\[FHIR®\\_RESTful-API\]](#page-27-2).

Die Interaktion search wird als HTTP-Methode GET von dem Webservice-Kollegensuche unterstützt:

#### *GET [base]/[type]{?[parameters]}*

Die Suchfunktionalität des Webservices-Kollegensuche sind nach dem Kapitel "2.21.1 search" von [[FHIR®\]](#page-27-1) [\(http://hl7.org/fhir/search.html\)](http://hl7.org/fhir/search.html) umgesetzt. Der Webservice Kollegensuche bietet eine Suche nach Ärzten über den Ressourcentyp PractitionerRole an.

Die zur Verfügung stehenden Suchparameter können über das sog. Capability-Statement [\(vergl. 4.1.6.2\)](#page-14-2) erfragt werden. Die Besonderheiten zu den Suchparametern werden im Folgenden beschrieben:

<span id="page-12-0"></span>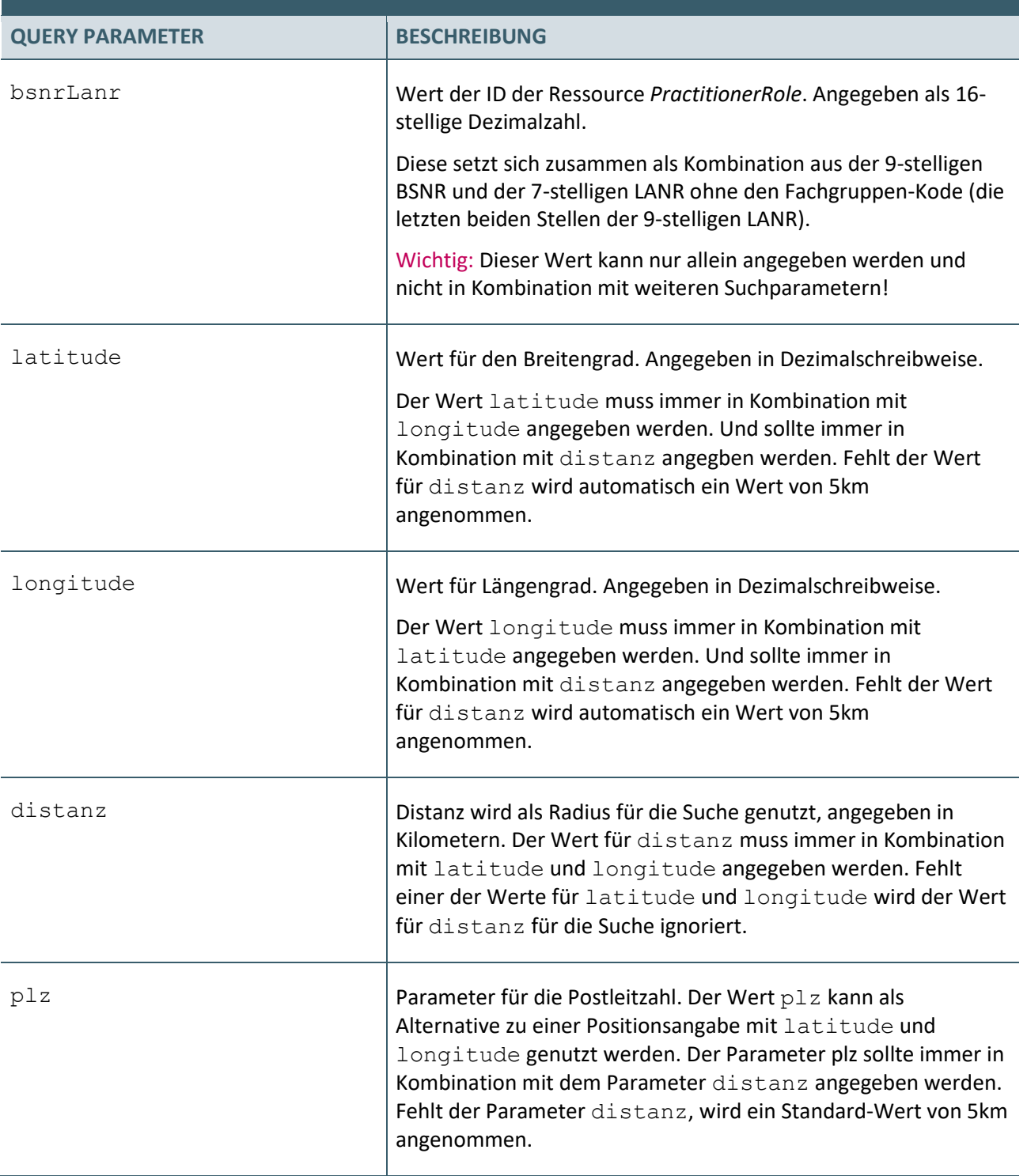

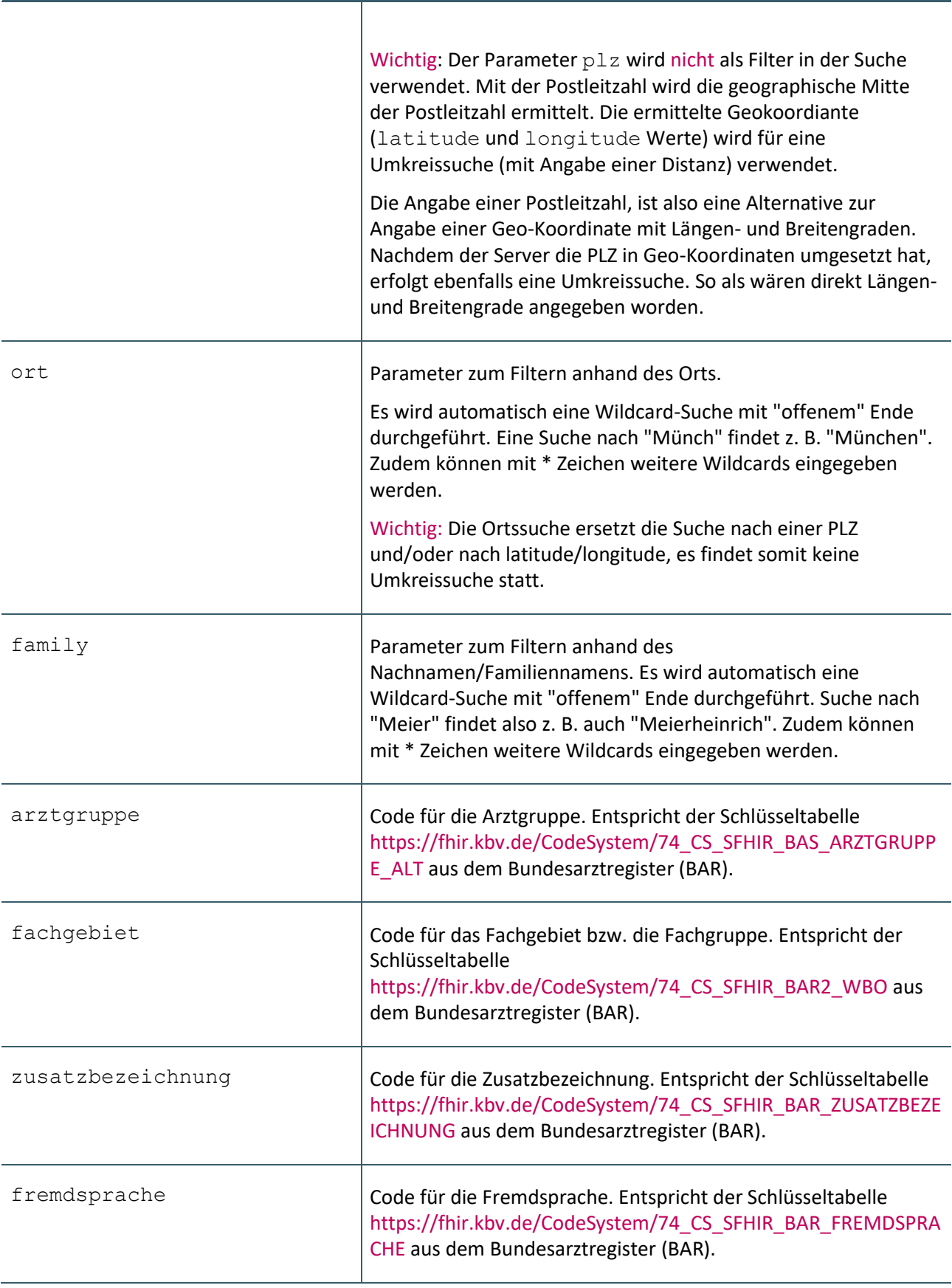

<span id="page-13-0"></span>Tabelle 17: Suchparameter für PractitionerRole

Das Kapitel "2.21.0.15.1 Variant Searches" aus [\[FHIR®\\_RESTful-API\]](#page-27-2) wird nicht durch den Webservice-Kollegensuche unterstützt.

Der Webservice-Kollegensuche beantwortet die Anfrage mit folgenden Statuscodes und Ergebnissen:

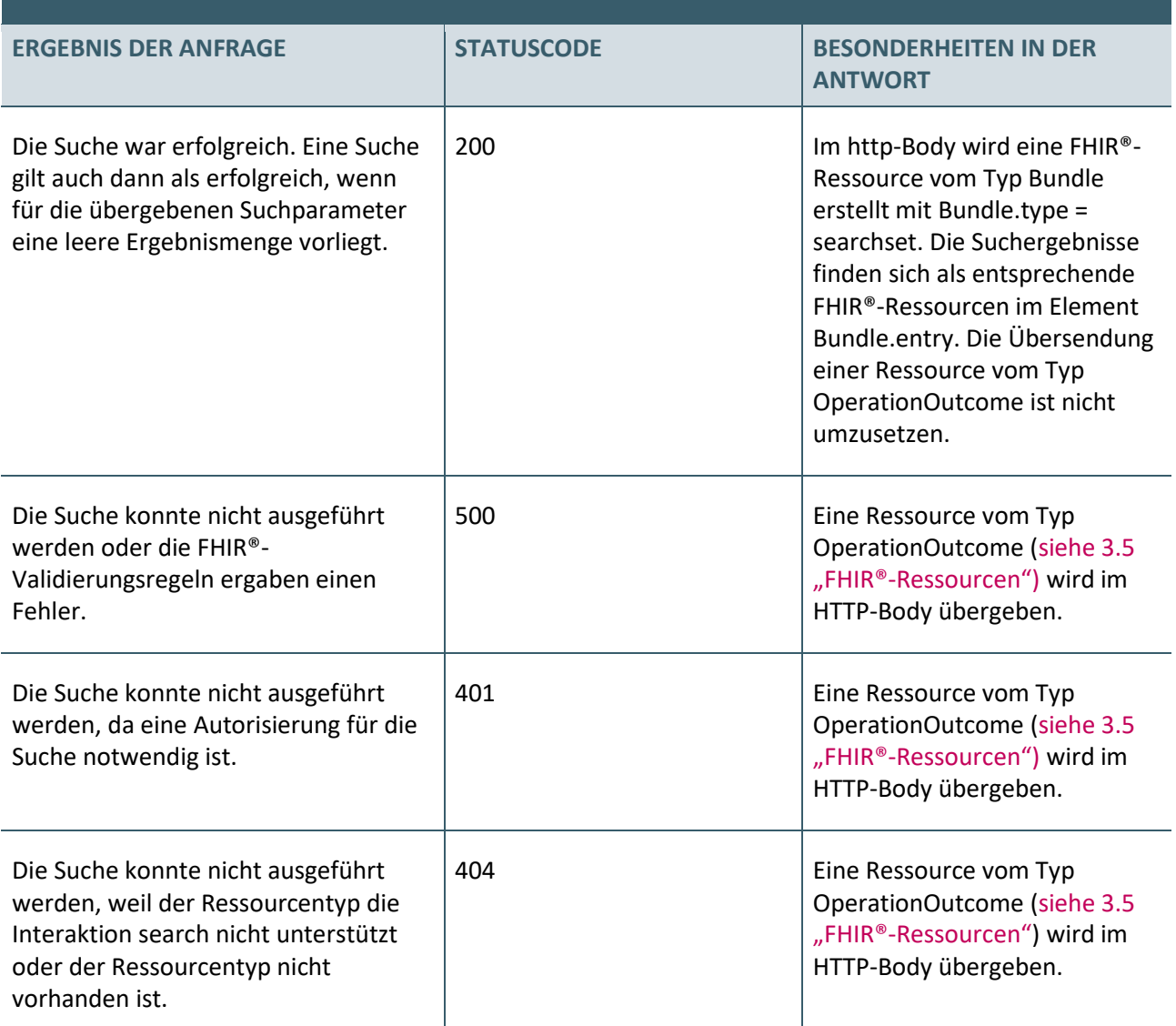

<span id="page-14-2"></span><span id="page-14-1"></span>Tabelle 18: Statuscode und Antworten in der search-Interaktion

#### <span id="page-14-0"></span>4.1.6.2 Beschränkung der Suchergebnisse

Grundlage ist das Kapitel "2.21.0.15 search" aus [[FHIR®\\_RESTful-API\]](#page-27-2).

Die Menge der Suchergebnisse wird beschränkt. Zurzeit liegt dieser Wert bei 50 Ärzten für eine Suchanfrage (bzw. 50 PractitionerRoles).

Dieser Wert kann sich aber jederzeit ändern. Die aktuelle Einstellung auf dem Server wird im Bundle im Bereich "meta" mit einer Extension angezeigt:

*<meta> <extension url="https://fhir.kbv.de/StructureDefinition/74\_EX\_KS\_Resultlimit"> <valueInteger value="100"></valueInteger> </extension> …*

#### *</meta>*

Die Umsetzung der Suchfunktionalität durch das Praxisverwaltungssystem muss die im Kapitel "2.21.1 search" von [\[FHIR®\]](#page-27-1) [\(http://hl7.org/fhir/search.html\)](http://hl7.org/fhir/search.html) beschriebenen Suchfunktionen ermöglichen. Zudem muss das PVS die für die jeweiligen Ressourcentypen definierten Suchparameter zur Suche anbieten. Dabei sind nur die Suchparameter zu unterstützen, die nach der Profilierung noch in den Ressourcen vorliegen können.

Im Bundle zeigt das Attribut total die Menge der Suchergebnisse an.

Um dem Anwender zu zeigen, dass die Suchergebnisse beschränkt wurden, sind die Werte "resultlimit" und "total" zu vergleichen. Ist "total" >= "resultlimit", dann wurden das Suchergebnis begrenzt.

#### <span id="page-15-0"></span>4.1.6.3 Capabilities

Grundlage ist das Kapitel "2.21.0.16 capabilities" aus [\[FHIR®\\_RESTful-API\]](#page-27-2).

Es gilt: Der Webservice-Kollegensuche stellt die Interaktion capabilities bereit. Wird diese von dem Praxisverwaltungssystem aufgerufen stellt der Webservice-Kollegensuche eine FHIR®-Ressource vom Typ Capability Statement zur Verfügung, welche den Vorgaben aus 3.5 "FHIR®-Ressourcen" entspricht.

Die Interaktion capabilities wird durch die HTTP-Methode GET wie folgt von dem Webservice-Kollegensuche angeboten:

#### *GET T [base]/metadata*

Der Webservice-Kollegensuche beantwortet die Anfrage mit folgenden Statuscodes und Ergebnissen:

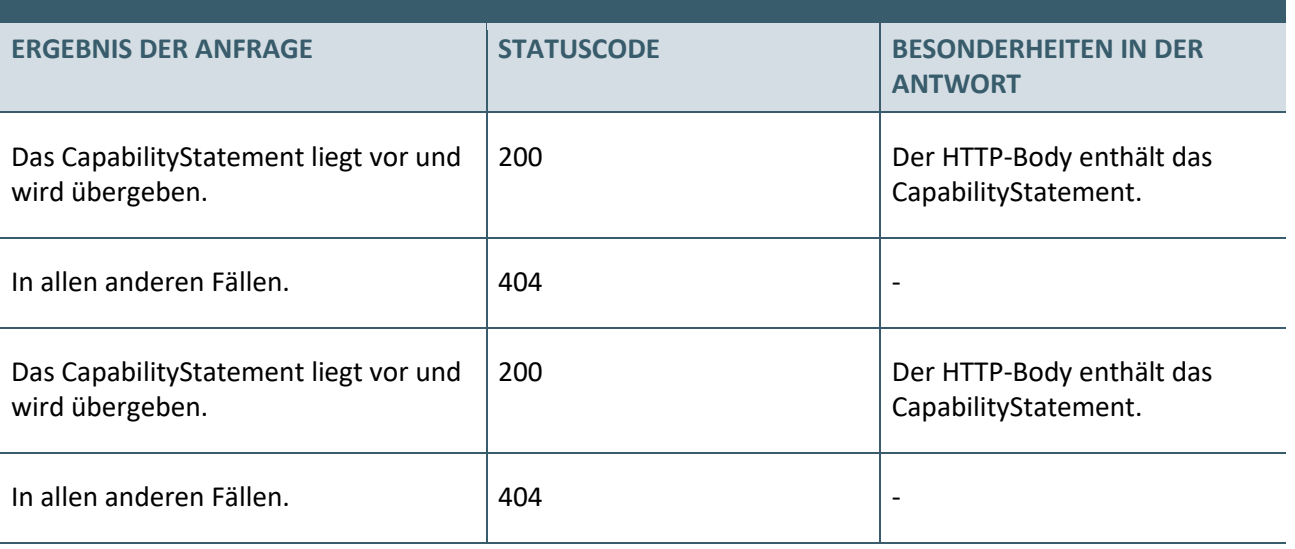

<span id="page-15-2"></span>Tabelle 19: Statuscode und Antworten in der capabilites-Interaktion

Die Standardinteraktionen (create, read etc.) auf Ressourcen vom Typ CapabilityStatement werden von dem Webservice-Kollegensuche nicht angeboten.

#### <span id="page-15-1"></span>4.1.6.4 Nicht unterstützte Interaktionen

Die folgenden Interaktionen der [\[FHIR®\\_RESTful-API\]](#page-27-2) -Spezifikation sind vom PVS nicht umzusetzen:

- › vread (Kapitel 2.21.0.9 aus [\[FHIR®\\_RESTful-API\]](#page-27-2))
- › update (Kapitel 2.21.0.10 aus [\[FHIR®\\_RESTful-API\]](#page-27-2) )
- › patch (Kapitel 2.21.0.12 aus [\[FHIR®\\_RESTful-API\]\)](#page-27-2)
- › conditional create (Kapitel 2.21.0.5.1 aus [\[FHIR®\\_RESTful-API\]](#page-27-2))
- › conditional delete (Kapitel 2.21.0.13.1 aus [\[FHIR®\\_RESTful-API\]](#page-27-2))
- $\rightarrow$  batch (Kapitel 2.21.0.17 aus [FHIR® RESTful-API])
- › history (Kapitel 2.21.0.18 aus [\[FHIR®\\_RESTful-API\]](#page-27-2))
- $\rightarrow$  transaktion (Kapitel 2.21.0.17 "batch/transaction" aus [\[FHIR®\\_RESTful-API\]](#page-27-2))
- $\rightarrow$  delete (Kapitel "2.21.0.13 delete" aus [\[FHIR®\\_RESTful-API\]](#page-27-2))
- $\rightarrow$  create (Kapitel "2.21.0.14 create" aus [FHIR®\_RESTful-API])

#### <span id="page-16-0"></span>**4.1.7 Paging**

Der Webservice-Kollegensuche bietet kein Paging an. Die Vorgaben aus [FHIR®] Kapitel 2.21.0.20 "paging" aus [\[FHIR®\\_RESTful-API\]](#page-27-2) sind nicht umgesetzt.

#### <span id="page-16-1"></span>**4.2 KONFORMITÄT VON RESSOURCEN**

Der Webservice-Kollegensuche verarbeitet nur solche FHIR®-Ressourcen, die den [in Kapitel 3 "FHIR®](#page-6-0)-[Definitionen"](#page-6-0) definierten FHIR®-Definitionen entsprechen. Somit werden nur solche FHIR®-Ressourcen bereitgestellt, die den definierten Profilen entsprechen.

#### <span id="page-16-2"></span>**4.3 INTERAKTIONEN AUF DEN RESSOURCEN**

Der Webservice-Kollegensuche stellte die in der folgenden Tabelle beschriebenen Interaktionen auf den FHIR®-Ressourcen über den REST-Service zur Verfügung. Die Interaktionen sind im [Kapitel 4.1.6](#page-11-4)  ["Interaktionen auf den Ressourcen"](#page-11-4) beschrieben.

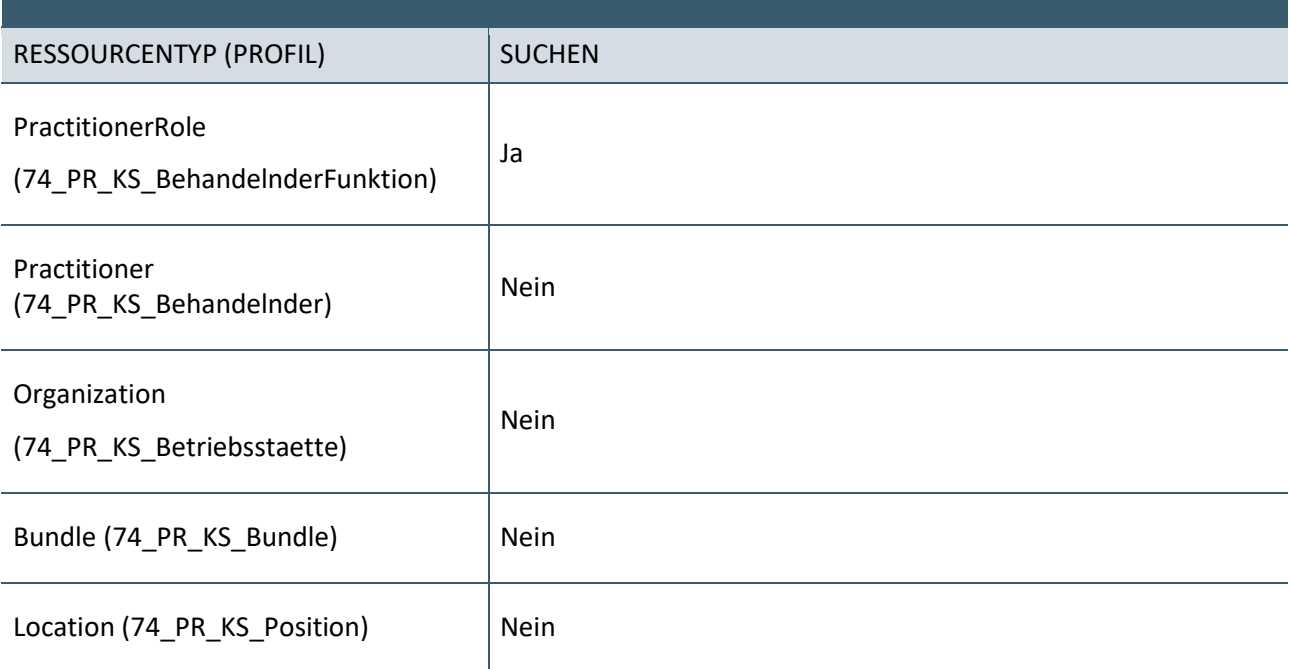

<span id="page-16-3"></span>Tabelle 20: Interaktionen auf den FHIR®-Ressourcen

#### <span id="page-17-0"></span>**4.4 SICHERHEIT**

Der Datenaustausch über die REST-Schnittstelle sollte abgesichert werden können.

Aus diesem Grund verwenden der Webservice-Kollegensuche und das PVS das nachstehende Kommunikationsniveau.

#### **Kommunikationsniveau**

Nachrichten zwischen dem Webservice-Kollegensuche und dem Praxisverwaltungssystem sind nur über eine verschlüsselte Verbindung auszutauschen. Für diese Transportverschlüsselung ist die TLS Version 1.2 zu verwenden.

### <span id="page-18-0"></span>5 FESTLEGUNGEN FÜR DEN WEBSERVICE

Die Kommunikation zwischen dem Webservice-Kollegensuche und dem PVS erfolgt nach dem in Abbildung 2 dargestellten Ablauf.

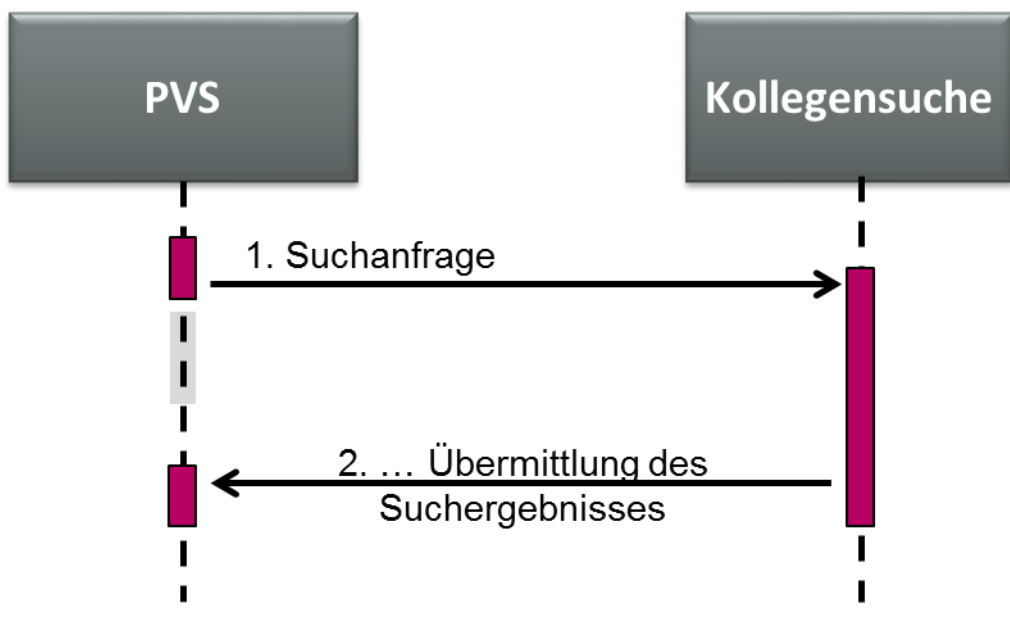

<span id="page-18-5"></span>Abbildung 2: genereller Ablauf

#### <span id="page-18-1"></span>**5.1 BASE-URL DES WEBSERVICES**

Für den Webservice-Kollegensuche können drei Base-URLs eingesetzt werden. Dabei dienen zwei der Base-URL zu Testzwecken, um die Implementation in den Praxisverwaltungssystemen zu unterstützen.

#### <span id="page-18-2"></span>**5.1.1 Testsystem im Sicheren Netz der KVen (SNK)**

Eine Testinstanz des Webservices-Kollegen ist im SNK unter der Base-URL [https://fhir.kollegensuche.kbvtest.kv-safenet.de/FHIR](https://fhir.kollegensuche.kbvtest.kv-safenet.de/FHIRe) [https://fhir-kollegensuche.kbvtest.kv](https://fhir-kollegensuche.kbvtest.kv-safenet.de/FHIR)[safenet.de/FHIR](https://fhir-kollegensuche.kbvtest.kv-safenet.de/FHIR) erreichbar.

#### **HINWEIS**

Diese Adresse ist auch aus der Telematikinfrastruktur (TI) heraus erreichbar.

#### <span id="page-18-3"></span>**5.1.2 Testsystem im Internet**

Eine Testinstanz des Webservices-Kollegen im Internet unter der Base-URL [https://api](https://api-kollegensuche.kbv.de/)[kollegensuche.kbv.de/](https://api-kollegensuche.kbv.de/) erreichbar.

#### <span id="page-18-4"></span>**5.1.3 Produktiver Webservice-Kollegensuche**

Der Webservice-Kollegensuche zum produktiven Einsatz in Arztpraxen ist nur im SNK sowie der TI erreichbar.

Die Base-URL lautet:<https://fhir.kollegensuche.kv-safenet.de/FHIR> [https://fhir-kollegensuche.kv](https://fhir-kollegensuche.kv-safenet.de/FHIR/)[safenet.de/FHIR/](https://fhir-kollegensuche.kv-safenet.de/FHIR/)

#### <span id="page-19-0"></span>**5.2 BESCHRÄNKUNG DER SERVER**

Der Webservice-Kollegensuche beschränkt die möglichen Suchanfragen pro IP-Adresse und Tag. Wenn das Limit erreicht ist, wird die folgende Meldung gesendet:

```
<Bundle xmlns="http://hl7.org/fhir">
  <id value="486ac495-83df-4b6f-9f96-2ddadd1343ca"></id>
  <meta>
     <extension url="https://fhir.kbv.de/StructureDefinition/74_EX_KS_Resultlimit">
        <valueInteger value="50"></valueInteger>
     </extension>
     <lastUpdated value="2019-04-30T00:00:00.000+02:00"></lastUpdated>
  </meta>
  <type value="searchset"></type>
  <total value="1"></total>
  <link>
     <relation value="self"></relation>
     <url value="https://fhir.kollegensuche.kv-
safenet.de/FHIR/PractitionerRole?distanz=500&plz=10623&zusatzbezeichnung=073"></u
rl>
  \langle/link>
  <entry>
     <fullUrl value="https://fhir.kollegensuche.kv-
safenet.de/FHIR/PractitionerRole/123"></fullUrl>
     <resource>
        <PractitionerRole xmlns="http://hl7.org/fhir">
           <id value="123"></id>
          <meta>
             <profile 
value="https://fhir.kbv.de/StructureDefinition/74_PR_KS_BehandelnderFunktion"></profile>
          </meta>
           <practitioner>
             <reference value="Practitioner/0"></reference>
          </practitioner>
          scode></code>
             <coding>
                <system 
value="https://fhir.kbv.de/CodeSystem/74_CS_SFHIR_BAS_ARZTGRUPPE_ALT"></system>
                <code value="01"></code>
                <display value="Hausärzte"></display>
             </coding>
          \langle/code>
           <telecom>
             <system value="phone"></system>
             <value value="030 4005 0"></value>
             <use value="work"></use>
          </telecom>
        </PractitionerRole>
     </resource>
  </entry>
  <entry>
     <fullUrl value="https://fhir.kollegensuche.kv-
safenet.de/FHIR/Practitioner/0"></fullUrl>
     <resource>
        <Practitioner xmlns="http://hl7.org/fhir">
          <id value="0"></id>
          <meta>
             <profile 
value="https://fhir.kbv.de/StructureDefinition/74_PR_KS_Behandelnder"></profile>
          </meta>
          <identifier>
             <use value="official"></use>
             <system value="http://fhir.de/NamingSystem/kbv/lanr"></system>
          </identifier>
           <name><use value="official"></use>
             <family value="Zu-viele-Anfragen">
                <extension url="http://hl7.org/fhir/StructureDefinition/humanname-own-
name">
                  <valueString value="Zu-viele-Anfragen"></valueString>
```
</extension>  $\langle$ /family> <given value="Quota"></given>  $\langle$ /name $\rangle$ <gender value="?"></gender> </Practitioner> </resource> </entry> </Bundle>

### <span id="page-21-0"></span>6 FESTLEGUNG FÜR DAS PVS

Das PVS muss mindestens die in diesem Kapitel genannten Such-Interaktionen in Form von Suchfunktion für Anwender auf die Ressource PractitionerRole anbieten.

Es können auf Grundlage der in [Kapitel 4.1.6.1 Suchen](#page-11-5) – Search genannten Parameter weitere Suchfunktionen für den Anwender angeboten werden. Ebenso können die genannten Such-Interaktionen um weitere Parameter ergänzt werden.

#### <span id="page-21-1"></span>**6.1 SUCH-INTERAKTION MITHILFE DES STANDORTES**

#### <span id="page-21-2"></span>**6.1.1 latitude und longitude**

Das PVS muss eine Suchfunktion mit den beiden Parametern latitude und longitude unterstützen. 

#### **Beispiel für eine Suche:**

- 1. Testsystem im Sicheren Netz der KVen:
	- [https://fhir.kollegensuche.kbvtest.kv](https://fhir.kollegensuche.kbvtest.kv-safenet.de/FHIR/PractitionerRole?latitude=52.5134379&longitude=13.3339554&distanz=30)[safenet.de/FHIR/PractitionerRole?latitude=52.5134379&longitude=13.3339554&distanz=30](https://fhir.kollegensuche.kbvtest.kv-safenet.de/FHIR/PractitionerRole?latitude=52.5134379&longitude=13.3339554&distanz=30)
	- [https://fhir-kollegensuche.kbvtest.kv](https://fhir-kollegensuche.kbvtest.kv-safenet.de/FHIR/PractitionerRole?latitude=52.5134379&longitude=13.3339554&distanz=3)[safenet.de/FHIR/PractitionerRole?latitude=52.5134379&longitude=13.3339554&distanz=30](https://fhir-kollegensuche.kbvtest.kv-safenet.de/FHIR/PractitionerRole?latitude=52.5134379&longitude=13.3339554&distanz=3)
- 2. Testsystem im Internet:
	- [https://api-kollegensuche.kbv.de/FHIR/PractitionerRole?latitude=52.5134379&longitude=13.333](https://apikollegensuche.kbv.de/FHIR/PractitionerRole?latitude=52.5134379&longitude=13.3339554&distanz=30) [9554&distanz=30](https://apikollegensuche.kbv.de/FHIR/PractitionerRole?latitude=52.5134379&longitude=13.3339554&distanz=30)
- 3. Produktiver Webservice-Kollegensuche:
	- [https://fhir.kollegensuche.kv](https://fhir.kollegensuche.kv-safenet.de/FHIR/PractitionerRole?latitude=52.5134379&longitude=13.3339554&distanz=3)[safenet.de/FHIR/PractitionerRole?latitude=52.5134379&longitude=13.3339554&distanz=3](https://fhir.kollegensuche.kv-safenet.de/FHIR/PractitionerRole?latitude=52.5134379&longitude=13.3339554&distanz=3) • [https://fhir-kollegensuche.kv](https://fhir-kollegensuche.kv-safenet.de/FHIR/PractitionerRole?latitude=52.5134379&longitude=13.3339554&distanz=3)
		- [safenet.de/FHIR/PractitionerRole?latitude=52.5134379&longitude=13.3339554&distanz=3](https://fhir-kollegensuche.kv-safenet.de/FHIR/PractitionerRole?latitude=52.5134379&longitude=13.3339554&distanz=3)

#### **HINWEIS**

Wenn bei der Standortsuche der Parameter distanz nicht angegeben wird, dann setzt der Webservice-Kollegensuche den Defaultwert 5 km.

#### <span id="page-21-3"></span>**6.1.2 PLZ**

Das PVS muss eine Suchfunktion mit dem Parameter plz unterstützen.

**Beispiel für eine Suche:** 

- 1. Testsystem im Sicheren Netz der KVen:
	- [https://fhir.kollegensuche.kbvtest.kv-safenet.de/FHIR/PractitionerRole?distanz=50&plz=10623](file:///C:/Users/jhelweg/AppData/Local/Microsoft/Windows/INetCache/Content.Outlook/83XMU6S3/%09https:/fhir.kollegensuche.kbvtest.kv-safenet.de/FHIR/PractitionerRole%3fdistanz=50&plz=10623)
	- <https://fhir-kollegensuche.kbvtest.kv-safenet.de/FHIR/PractitionerRole?distanz=50&plz=10623>
- 2. Testsystem im Internet:
	- <https://api-kollegensuche.kbv.de/FHIR/PractitionerRole?distanz=50&plz=10623>
- 3. Produktiver Webservice-Kollegensuche: • [https://fhir.kollegensuche.kv-safenet.de/FHIR/PractitionerRole?distanz=50&plz=10623](J:\DIG\ITA\UPD\Softwarehaeuser\Abrechnung\Kollegensuche\Veroeffentlichung\%09https:/fhir.kollegensuche.kv-safenet.de/FHIR/PractitionerRole?distanz=50&plz=10623)

• <https://fhir-kollegensuche.kv-safenet.de/FHIR/PractitionerRole?distanz=50&plz=10623>

#### 

#### **HINWEIS**

Wenn bei der Standortsuche mittels PLZ der Parameter distanz nicht angegeben wird, dann setzt der Webservice-Kollegensuche den Defaultwert 5 km.

#### <span id="page-22-0"></span>**6.1.3 Ort**

Das PVS kann eine Suchfunktion mit dem Parameter ort unterstützen.

#### **Beispiel für eine Suche:**

- 1. Testsystem im Sicheren Netz der KVen:
	- [https://fhir.kollegensuche.kbvtest.kv-safenet.de/FHIR/PractitionerRole?ort=Münch](J:\DIG\ITA\UPD\Softwarehaeuser\Abrechnung\Kollegensuche\Veroeffentlichung\%09https:/fhir.kollegensuche.kbvtest.kv-safenet.de/FHIR/PractitionerRole?ort=Münch)
	- <https://fhir-kollegensuche.kbvtest.kv-safenet.de/FHIR/PractitionerRole?ort=Münch>

#### 2. Testsystem im Internet: • [https://api-kollegensuche.kbv.de/FHIR/PractitionerRole?ort=Münch](https://api-kollegensuche.kbv.de/FHIR/PractitionerRole?ort=Münch%20) 3. Produktiver Webservice-Kollegensuche:

- [https://fhir.kollegensuche.kv-safenet.de/FHIR/PractitionerRole?ort=Münch](J:\DIG\ITA\UPD\Softwarehaeuser\Abrechnung\Kollegensuche\Veroeffentlichung\%09https:/fhir.kollegensuche.kv-safenet.de/FHIR/PractitionerRole?ort=Münch%20)
- <https://fhir-kollegensuche.kv-safenet.de/FHIR/PractitionerRole?ort=Münch>

#### 

#### <span id="page-22-1"></span>**6.2 SUCH-INTERAKTION NACH DER FACHRICHTUNG**

Das PVS muss eine Suchfunktion mit den Parametern fachgebiet sowie zusatzbezeichnung unterstützen. Beide Parameter müssen unterstützt werden.

#### **Beispiel für eine Suche:**

1. Testsystem im Sicheren Netz der KVen:

- Fachgebiet 313 (FA Herzchirurgie): [https://fhir.kollegensuche.kbvtest.kv](https://fhir.kollegensuche.kbvtest.kv-safenet.de/FHIR/PractitionerRole?distanz=500&plz=10623&fachgebiet=313)[safenet.de/FHIR/PractitionerRole?distanz=500&plz=10623&fachgebiet=313](https://fhir.kollegensuche.kbvtest.kv-safenet.de/FHIR/PractitionerRole?distanz=500&plz=10623&fachgebiet=313) [https://fhir-kollegensuche.kbvtest.kv](https://fhir-kollegensuche.kbvtest.kv-safenet.de/FHIR/PractitionerRole?distanz=500&plz=10623&fachgebiet=313)[safenet.de/FHIR/PractitionerRole?distanz=500&plz=10623&fachgebiet=313](https://fhir-kollegensuche.kbvtest.kv-safenet.de/FHIR/PractitionerRole?distanz=500&plz=10623&fachgebiet=313)
- Zusatzbezeichnung 073 (Geriatrie) [https://fhir.kollegensuche.kbvtest.kv](https://fhir.kollegensuche.kbvtest.kv-safenet.de/FHIR/PractitionerRole?distanz=500&plz=10623&zusatzbezeichnung=073)[safenet.de/FHIR/PractitionerRole?distanz=500&plz=10623&zusatzbezeichnung=073](https://fhir.kollegensuche.kbvtest.kv-safenet.de/FHIR/PractitionerRole?distanz=500&plz=10623&zusatzbezeichnung=073) [https://fhir-kollegensuche.kbvtest.kv](https://fhir-kollegensuche.kbvtest.kv-safenet.de/FHIR/PractitionerRole?distanz=500&plz=10623&zusatzbezeichnung=073)[safenet.de/FHIR/PractitionerRole?distanz=500&plz=10623&zusatzbezeichnung=073](https://fhir-kollegensuche.kbvtest.kv-safenet.de/FHIR/PractitionerRole?distanz=500&plz=10623&zusatzbezeichnung=073)

#### 2. Testsystem im Internet:

- Fachgebiet 313 (FA Herzchirurgie): [https://api-kollegensuche.kbv.de/FHIR/PractitionerRole?distanz=500&plz=10623&fachgebiet=31](https://apikollegensuche.kbv.de/FHIR/PractitionerRole?distanz=500&plz=10623&fachgebiet=313) [3](https://apikollegensuche.kbv.de/FHIR/PractitionerRole?distanz=500&plz=10623&fachgebiet=313)
- Zusatzbezeichnung 073 (Geriatrie): [https://api-kollegensuche.kbv.de/FHIR/PractitionerRole?distanz=500&plz=10623&zusatzbezeich](https://apikollegensuche.kbv.de/FHIR/PractitionerRole?distanz=500&plz=10623&zusatzbezeichnung=073) [nung=073](https://apikollegensuche.kbv.de/FHIR/PractitionerRole?distanz=500&plz=10623&zusatzbezeichnung=073)

- 3. Produktiver Webservice-Kollegensuche: • Fachgebiet - 313 (FA Herzchirurgie):
	- [https://fhir.kollegensuche.kv-](https://fhir.kollegensuche.kv-safenet.de/FHIR/PractitionerRole?distanz=1&plz=12435&fachgebiet=200)

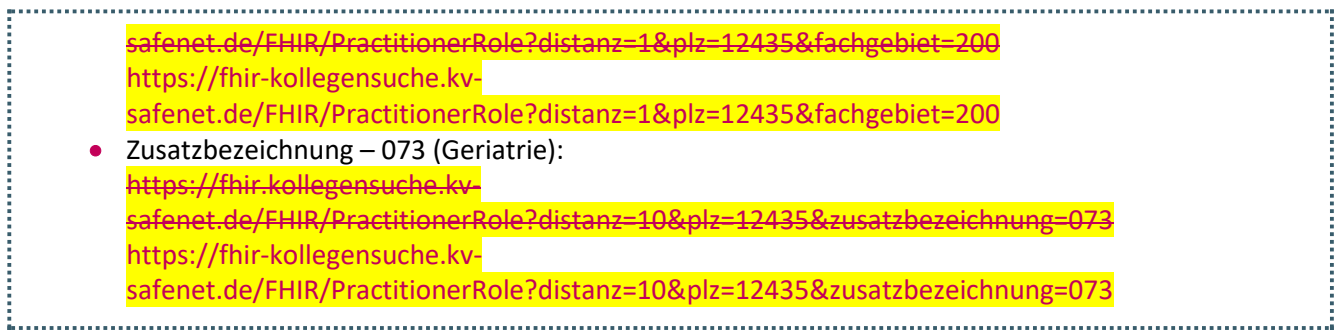

#### **HINWEIS**

Sinnvoll ist die überwiegende Suche nach nur jeweils einem der Parameter, um eine Fachrichtung zu bestimmen.

#### <span id="page-23-0"></span>**6.3 BEISPIEL ANTWORT DES SERVERS**

```
<Bundle xmlns="http://hl7.org/fhir">
  <id value="04ae084a-1984-4471-a520-fdac8b0ed197"/>
  <meta>
     <extension url="https://fhir.kbv.de/StructureDefinition/74_EX_KS_Resultlimit">
        <valueInteger value="100"/>
     </extension>
     <lastUpdated value="2019-05-31T00:00:00.000+02:00"/>
  </meta>
  <type value="searchset"/>
  <total value="1"/>
  <link>
     <relation value="self"/>
     \langle \text{unr} \ranglevalue="https://api-kollegensuche.kbv.de/FHIR/PractitionerRole?bsnrLanr=7100000650000065"/
>
  \langlelink>
  <entry>
     <fullUrl 
value="https://api-kollegensuche.kbv.de/FHIR/PractitionerRole/7100000650000065"/>
     <resource>
        <PractitionerRole xmlns="http://hl7.org/fhir">
           <id value="7100000650000065"/>
           <meta>
             <profile 
value="https://fhir.kbv.de/StructureDefinition/74_PR_KS_BehandelnderFunktion"/>
           </meta>
           <practitioner>
             <reference value="Practitioner/10379"/>
           </practitioner>
           <organization>
             <reference value="Organization/710000065"/>
           </organization>
           <code></code>
             <coding>
                <system 
value="https://fhir.kbv.de/CodeSystem/74_CS_SFHIR_BAS_ARZTGRUPPE_ALT"/>
                <code value="10"/>
                <display value="Nervenärzte"/>
             </coding>
           \langle/code>
           <location>
             <reference value="Location/710000065"/>
           </location>
           <telecom>
             <system value="phone"/>
             <value value="0989146003"/>
```

```
<use value="work"/>
          </telecom>
           <telecom>
             <system value="phone"/>
             <value value="0938137938"/>
             <use value="mobile"/>
           </telecom>
           <telecom>
             <system value="fax"/>
             <value value="0785113135"/>
             <use value="work"/>
           </telecom>
           <telecom>
             <system value="email"/>
             <value value="mail@me.de"/>
             <use value="work"/>
          </telecom>
          <telecom>
             <system value="url"/>
             <value value="www.kbv.de"/>
             <use value="work"/>
          </telecom>
           <availableTime>
             <extension 
url="https://fhir.kbv.de/StructureDefinition/74_EX_KS_BehandelnderFunktion_Bemerkung">
                <valueString value="nur bestellte Patienten"/>
             </extension>
             <daysOfWeek value="tue"/>
             <availableStartTime value="15:00:00"/>
             <availableEndTime value="18:00:00"/>
          </availableTime>
           <availableTime>
             <daysOfWeek value="tue"/>
             <availableStartTime value="08:00:00"/>
             <availableEndTime value="12:00:00"/>
           </availableTime>
           <availableTime>
             <extension 
url="https://fhir.kbv.de/StructureDefinition/74_EX_KS_BehandelnderFunktion_Bemerkung">
                <valueString value="Am Montag ist die Praxis sehr voll."/>
             </extension>
             <daysOfWeek value="mon"/>
             <availableStartTime value="08:00:00"/>
             <availableEndTime value="18:00:00"/>
           </availableTime>
           <availableTime>
             <extension 
url="https://fhir.kbv.de/StructureDefinition/74 EX KS BehandelnderFunktion Bemerkung">
                <valueString value="n.V."/>
             </extension>
             <daysOfWeek value="sat"/>
             <availableStartTime value="09:00:00"/>
             <availableEndTime value="11:00:00"/>
           </availableTime>
           <availableTime>
             <extension 
url="https://fhir.kbv.de/StructureDefinition/74 EX KS BehandelnderFunktion Bemerkung">
                <valueString value="nur bestellte Patienten"/>
             </extension>
             <daysOfWeek value="thu"/>
             <availableStartTime value="15:00:00"/>
             <availableEndTime value="18:00:00"/>
           </availableTime>
           <availableTime>
             <daysOfWeek value="fri"/>
             <availableStartTime value="09:00:00"/>
             <availableEndTime value="13:00:00"/>
           </availableTime>
           <availableTime>
             <extension 
url="https://fhir.kbv.de/StructureDefinition/74_EX_KS_BehandelnderFunktion_Bemerkung">
```

```
<valueString value="14-15 Uhr Telefonsprechstunde"/>
             </extension>
             <daysOfWeek value="wed"/>
             <availableStartTime value="09:00:00"/>
             <availableEndTime value="13:00:00"/>
          </availableTime>
          <availableTime>
             <daysOfWeek value="thu"/>
             <availableStartTime value="08:00:00"/>
             <availableEndTime value="12:00:00"/>
           </availableTime>
           <availabilityExceptions value="Ohne Termin bitte immer vorher anrufen!"/>
        </PractitionerRole>
     </resource>
  </entry>
  <entry>
     <fullUrl value="https://api-kollegensuche.kbv.de/FHIR/Practitioner/10379"/>
     <resource>
        <Practitioner xmlns="http://hl7.org/fhir">
          <id value="10379"/>
           <meta>
             <profile 
value="https://fhir.kbv.de/StructureDefinition/74_PR_KS_Behandelnder"/>
           </meta>
          <identifier>
             <use value="official"/>
             <system value="http://fhir.de/NamingSystem/kbv/lanr"/>
              <value value="000006513"/>
          </identifier>
           <identifier>
             <use value="official"/>
             <system value="http://fhir.de/NamingSystem/kbv/lanr"/>
              <value value="000006511"/>
          </identifier>
          <name><use value="official"/>
             <family value="Namenszusatz AG10FG131ZBnullFSnull TestarztNachname">
                <extension url="http://hl7.org/fhir/StructureDefinition/humanname-own-
prefix">
                   <valueString value="Namenszusatz"/>
                </extension>
                <extension url="http://hl7.org/fhir/StructureDefinition/humanname-own-
name">
                   <valueString value="AG10FG131ZBnullFSnull TestarztNachname"/>
                \langle/extension\rangle\langle / family>
             <given value="Testarzt AG10FG131ZBnullFSnull"/>
             <prefix value="Dipl.-Med."/>
          \langle/name\rangle<gender value="male"/>
          <qualification>
             <code></code>
                <coding>
                   <system value="https://fhir.kbv.de/CodeSystem/74_CS_SFHIR_BAR2_WBO"/>
                   <code value="131"/>
                   <display value="FA Kieferchirurgie; obsolet"/>
                </coding>
             </code>
          </qualification>
        </Practitioner>
     </resource>
  </entry>
  <entry>
     <fullUrl value="https://api-kollegensuche.kbv.de/FHIR/Organization/710000065"/>
     <resource>
        <Organization xmlns="http://hl7.org/fhir">
          <id value="710000065"/>
          <meta>
             <profile
value="https://fhir.kbv.de/StructureDefinition/74_PR_KS_Betriebsstaette"/>
          </meta>
```

```
<identifier>
             <use value="official"/>
             <system value="http://fhir.de/NamingSystem/kbv/bsnr"/>
             <value value="710000065"/>
          </identifier>
          <address>
             <use value="work"/>
             <type value="physical"/>
             <line value="Teststraße 149">
                <extension url="http://hl7.org/fhir/StructureDefinition/iso21090-ADXP-
streetName">
                  <valueString value="Teststraße"/>
               </extension>
                <extension url="http://hl7.org/fhir/StructureDefinition/iso21090-ADXP-
houseNumber">
                  <valueString value="149"/>
               </extension>
             </line>
             <city value="Mühldorf"/>
             <postalCode value="84453"/>
          </address>
        </Organization>
     \langle/resource>
  </entry>
  <entry>
     <fullUrl value="https://api-kollegensuche.kbv.de/FHIR/Location/710000065"/>
     <resource>
        <Location xmlns="http://hl7.org/fhir">
          <id value="710000065"/>
          <meta>
             <profile value="https://fhir.kbv.de/StructureDefinition/74_PR_KS_Position"/>
          </meta>
          <position>
             <longitude value="12.501986548"/>
             <latitude value="48.2445172540001"/>
          </position>
        </Location>
     </resource>
  </entry>
</Bundle>
```
### <span id="page-27-0"></span>7 REFERENZIERTE DOKUMENTE

<span id="page-27-2"></span><span id="page-27-1"></span>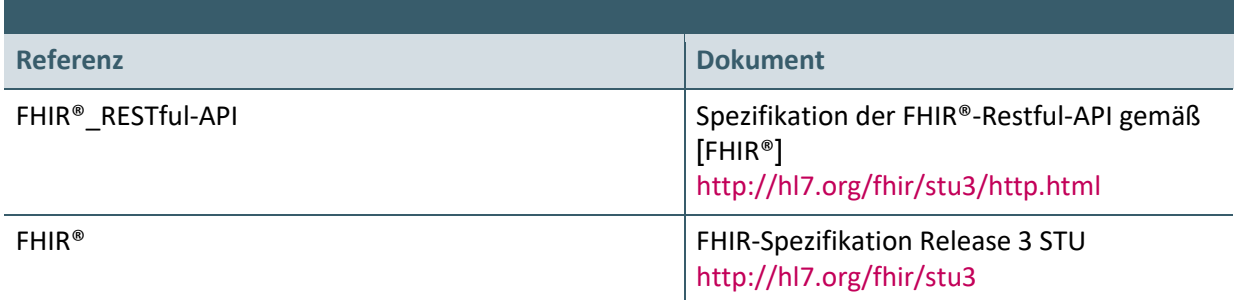

#### **Ansprechpartner:**

Dezernat Digitalisierung und IT

IT in der Arztpraxis Tel.: 030 4005-2077, ita@kbv.de

Kassenärztliche Bundesvereinigung Herbert-Lewin-Platz 2, 10623 Berlin ita@kbv.de, [www.kbv.de](http://www.kbv.de/)